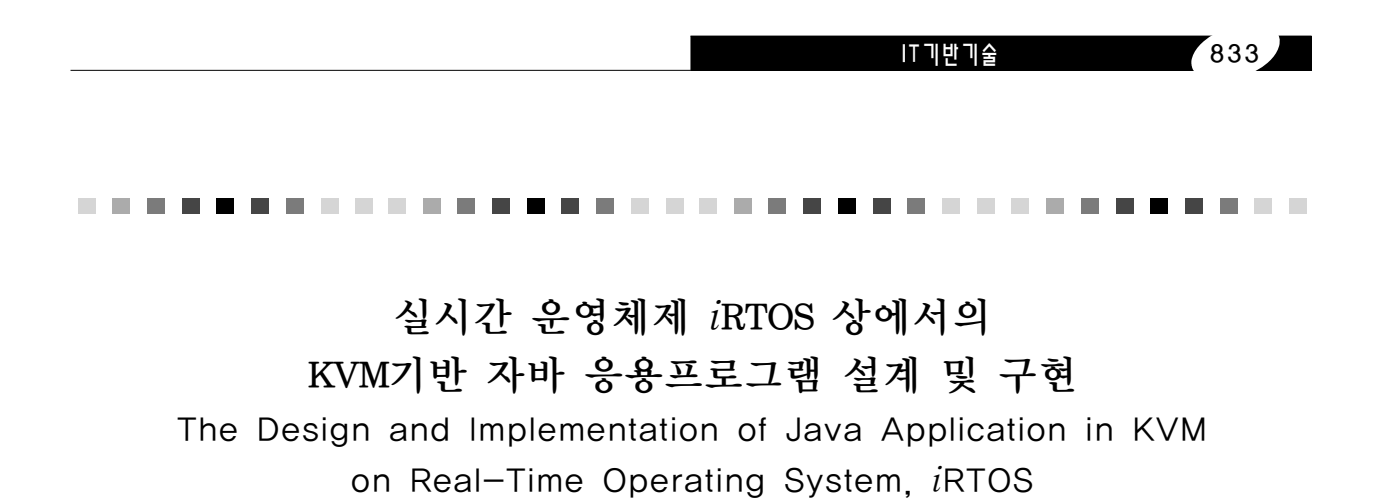

 이진욱\*, 김종진\*\*, 이철훈\* 충남대학교 컴퓨터공학과\*, (주)넥스원\*\*  Lee jin-wook\*, Kim jong-jin\*\*, Lee cheol-hoon\* Dept. of Computer Engineering, Chungnam National Univ\*, LIG nex1 Corp.\*\*

## 요약

최근 PDA나 스마트폰 같은 휴대용 장치의 사용이 비약적으 로 증가함에 따라, 이 기종의 하드웨어 플랫폼 상에서 플랫 폼 독립성을 제공하는 자바 기술이 임베디드 소프트웨어 분 야에 핵심 플랫폼이 되어가고 있다. 특히, 휴대용 장치에서 는 자바의 여러 스펙중 KVM(Kilobyte Virtual Machine)을 사용하고 있다. 본 논문에서는 상기 구현한 KVM에 대한 검 증을 위해 Java Game 응용 프로그램을 설계 및 구현 하였 으며, 실시간 운영체제인 iRTOS상에서 검증하였다.

## Abstract

-------------**---------------**

Recently the use of the portable device like a PDA or a Smart-Phone increases to follow, Java technology that support Platform Independence on Hardware Flatform has become core Flatform in Software sphere. Especially Portable device use a KVM(Kilobyte Virtual Machine) of Java's various specification. In this paper, we design and implement Java Game Application for verification of KVM and verify on Real-Time Operating System iRTOS.

# Ⅰ. 서론

. . . . . . .

 최근 IT 산업의 발전과 더불어, 자바의 VM(Virtual Machine)을 통한 임베디드 시스템과 정보 가전제품에 플랫폼 독립성, 보안성, 네트워크 이동성 등을 보장하기 위해 자바를 많이 사용한다. 특히 핸드폰이나 PMP등 의 휴대용 장치 같은 크기가 작고 제한된 메모리나 CPU 처리능력을 가지는 장치에서는 보다 경량화 되고 그에 맞게 최적화 된 KVM(Kilobyte Virtual Machine) 을 사용하여야 한다.

 KVM은 플랫폼 독립성, 실행코드의 재사용성, 작은 실행 파일 크기, 동적 적응성, 이식성, 개발의 용이성 등의 장점이 있으며 많은 휴대용 장치에 탑재가 증가하 는 추세에 있다. 이러한 KVM에서 자바 API를 통해 그 래픽 윈도우 시스템과 Touch Screen 기능을 제공하기

위해서는 시스템에 의존적인 부분을 따로 구현해야 하 는데, 이는 네이티브(Native) 함수로 구현할 수 있다. Sun사는 편리한 그래픽 환경을 위해 J2ME의 프로파일 인 MIDP를 제공한다. MIDP는 자바의 GUI를 위한 표 준 API를 javax.micro edition.lcdui 패키지로 명세하 고 있는데, 이는 운영체제의 그래픽 윈도우 시스템과 연계되어 동작하게 된다.

 본 논문에서는 KVM에 대한 검증을 위해 실시간 운영 체제 iRTOS의 그래픽 윈도우 시스템과 GUI API와의 상호 동작을 위한 네이티브 함수(기본 도형 그리기, 색 지정, 텍스트 처리), 그리고 이벤트 처리를 이용하여 Java Game 응용 프로그램을 설계 및 구현하고 이를 실시간 운영체제인 iRTOS상에서 검증하였다.

 본 논문의 2 장에서는 실시간 운영체제 iRTOS와 KVM의 역할, J2ME플랫폼의 CLDC(Connected

## 834 한국콘텐츠학회 2009 춘계종합학술대회

Limited Device Configuration), MIDP(Mobile Information Device Profile)에 대한 관련 연구에 대해 기술한다. 3장에서는 iRTOS 기반에서 KVM을 이용한 자바 응용프로그램의 설계 및 구현을, 4장에서는 실험 환경 및 결과에 대해 설명한 후, 마지막 5장에서는 결 론 및 향후 연구 과제에 대해 기술한다.

## Ⅱ. 관련 연구

### 1. **RTOS**

 본 논문에서 KVM을 구현하기 위해 기반으로 사용한 <sup>i</sup>RTOS는 우선순위 기반 선점형 멀티 쓰레드 실시간 운 영체제이다. 즉 실시간 운영체제 커널과 응용 프로그램 이 통합되어 하나의 큰 프로그램으로 동작하는 구조로 써 공통의 메모리 영역을 자유롭게 접근할 수 있고 크 기는 약 24KByte 정도이다.

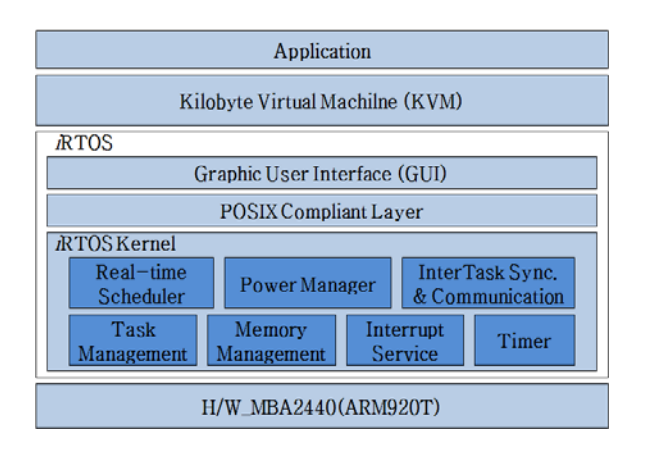

#### ▶▶ 그림 1. iRTOS의 기능 블록 다이어그램

 그림 1은 iRTOS의 기능을 블록 다이어그램으로 나타 낸 것으로, 운영체제에서 제공되는 기능은 태스크 관리, 태스크간 동기화/통신, 동적 메모리 관리 등이 있다.

 태스크 관리 기능에는 태스크의 생성 및 삭제가 가능 하며, 태스크 생성 시에 필요한 스택은 전역변수를 통 해 할당 받거나, 동적 메모리 관리를 위한 힙(Heap)영 역에서 할당 받을 수 있다. 또한 동적으로 태스크의 우 선순위를 바꿀 수 있다.

 <sup>i</sup>RTOS는 동적 메모리 관리를 위해 가변 크기의 메모 리를 할당 및 해제할 수 있는 힙 스토리지 매니저(Heap Storage Manager)와 고정 크기의 메모리를 할당 및 해 제할 수 있는 메모리 풀(Memory Pool)을 제공하며, 태 스크 간 동기화를 위해 세마포와 이벤트 플래그를 제공 한다.

#### 1.2. /RTOS의 그래픽 윈도우 시스템

 그림 2는 현재 iRTOS 상에서 구현된 그래픽 윈도우 시스템으로 타겟 플랫폼이 바뀌었을 경우 쉽게 이식시 키기 위해 Layered Architecture Design 방식으로 설 계되어 있다[1].

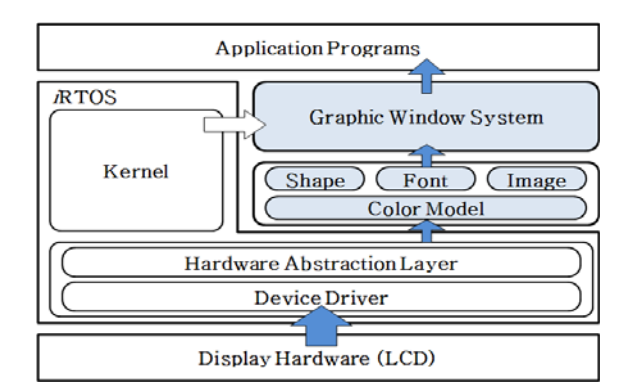

#### ▶▶ 그림 2. iRTOS 의 그래픽 윈도우 시스템

### 2. KVM

 KVM은 기존 JVM의 서브셋으로 적은 메모리의 용량 과 CPU 처리 능력에 맞게 설계되었다. 휴대폰, 호출기 및 PDA같은 휴대용 장치에서는 주로 KVM을 사용하며 일반적인 컴퓨팅 기능을 사용할 수 있다. KVM은 모바 일 장치에서 Java 소프트웨어를 실행하기 위해 사용할 수 있는 CLDC의 유일한 구현이다. KVM 은 일반적으 로 class file을 사용하고, Standard Java class loading을 지원한다. 기본 Word는 32bit 의 Java bytecode full set을 지원하며, 멀티쓰레드와 가비지 컬 렉션을 지원한다. 그리고 NullPointException과 IndexOutofBoundsException의 Runtime Exception은 제거되었다[2][3].

# 2.1. CLDC(Connected Limited Device Configurations)

## IT기반기술 835

 CLDC는 성능이 제한된 CPU나 메모리가 한정적인 시 스템을 대상으로 하는 스펙이다. J2ME Configuration 에는 자바 가상머신과 최소한의 자바 클래스 라이브러 리들로 정의되어 있으며, 클래스 라이브러리들은 각각 의 특정 장치들에 사용 가능하도록 수평적인 특성의 공 통 분모를 정의하고 있다. 현재 J2ME는 메모리나 소비 전력과 같은 자원의 제약 사항에 따라 CDC(Connected Device Configuration)와 CLDC로 구분된다.

#### 2.2 KNI(K Native Interface)

 KNI는 그림 3에서 보는 바와 같이 자바와 자바 이외 의 언어로 만들어진 애플리케이션이나 라이브러리가 상 호 작동할 수 있도록 연결 시켜주는 인터페이스로 자바 에서 지원하지 못하는 플랫폼 종속적인 기능들과 이미 다른 언어로 만들어진 애플리케이션이나 라이브러리를 사용할 수 있도록 해주는 임베디드 시스템을 위한 인터 페이스이다. 네이티브 언어를 이용한 자바 프로그램에 서 자바로 된 부분은 여전히 플랫폼 독립적이지만 네이 티브 언어로 된 부분은 호스트 환경에 맞게 다시 컴파 일 되어야 한다[4].

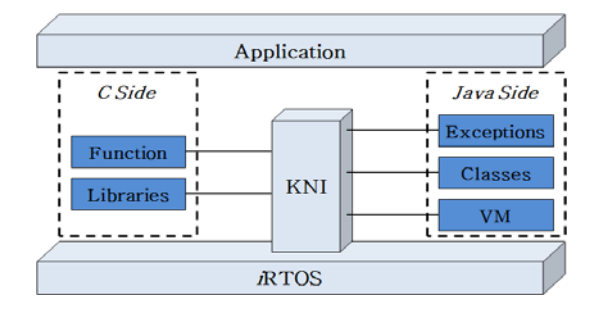

▶▶ 그림 3. KNI의 구조

- Ⅲ. KVM 기반 자바 응용프로그램 설계 및 구현
- 1. GUI의 네이티브(Native) 함수 구현

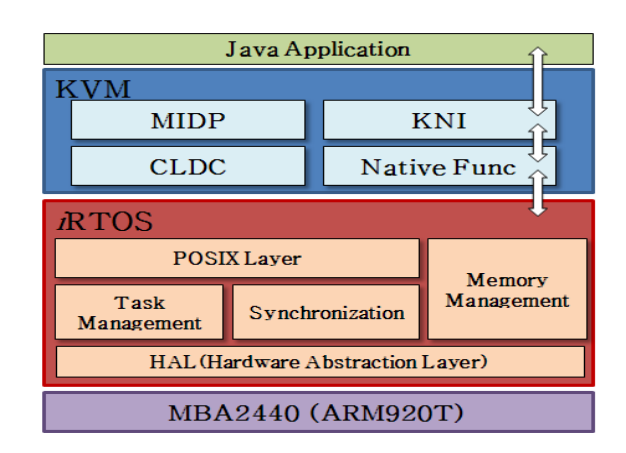

#### ▶▶ 그림 4. /RTOS와 KVM의 구조

 본 논문에서는 Java Game 응용 프로그램을 설계 및 구현 하였으며 이것의 기반으로 사용될 iRTOS가 이종 언어로 설계되었기 때문에 이들의 동작을 연동시켜줄 네이티브 함수 구현을 통해 운영체제에서 제공하는 기 능을 응용 프로그램이 사용할 수 있도록 하였다. <sup>i</sup>RTOS와 KVM의 구조는 그림 4와 같다.

 본 논문에서는 iRTOS의 그래픽 윈도우 시스템과 lcdui API의 상호 동작을 위한 네이티브 함수를 구현하 였다.

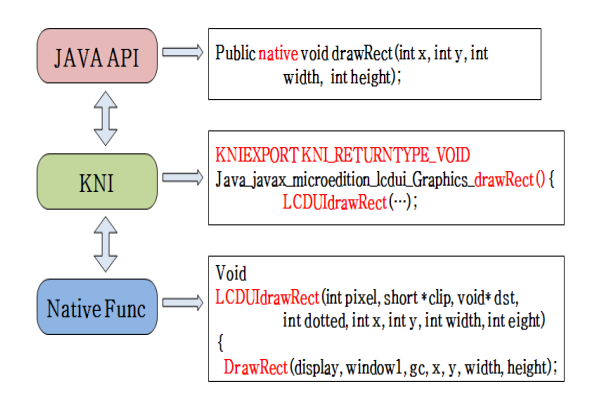

#### ▶▶ 그림 5. KVM의 GUI 동작 메커니즘

 그림 5는 자바 API와 네이티브 함수, 즉 lcdui API부 분과 iRTOS상에서 이벤트 발생 시에 KNI를 통해서 동 작할 수 있도록 구현한 네이티브 함수와의 동작 메커니 즘을 나타낸 그림이다. 네이티브 함수는 iRTOS의 그래 픽 윈도우 시스템을 이용하여 구현하였고, lcdui API와 네이티브 함수의 연결은 KNI를 이용하여 lcdui API와 상호 동작이 될 수 있도록 구현하였다.

## 836 한국콘텐츠학회 2009 춘계종합학술대회

2. GUI의 이벤트 처리 구현

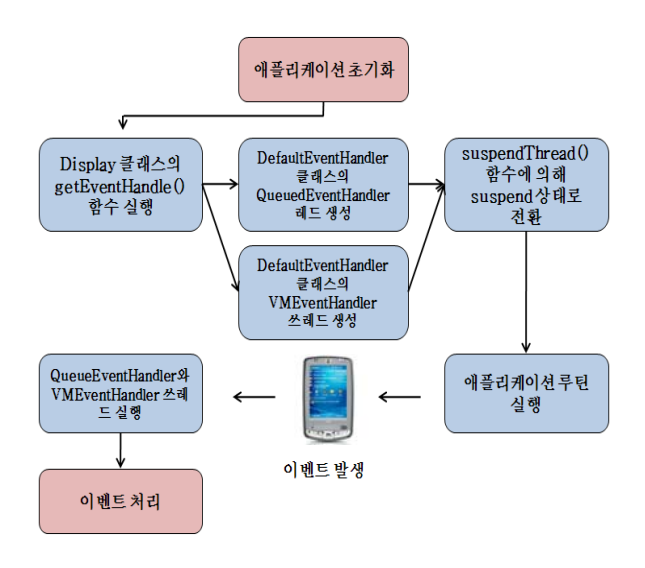

### ▶▶ 그림 6. 이벤트 처리 동작 과정

 이벤트는 마우스, 키보드 상태의 비동기적인 변화를 KVM GUI에 전달하는 방법이다. iRTOS에서는 Touch Screen 이벤트를 지원하며, 이는 인터럽트 방식으로 처 리한다. 본 논문에서 구현한 이벤트 처리는 그림 6과 같다.

 MIDP에서는 애플리케이션 초기화 시 Display 클래스 에서 DefaultEventHandler 클래스의 QueuedEventHandler 쓰레드와 VMEventHandler 쓰 레드를 생성해서 실행시킨다. 그 쓰레드들은 이벤트가 발생하기 전까지 Suspend 상태로 있다가 이벤트 발생 하게 되면 다시 깨어나 동작하게 된다.

 네이티브 함수에서는 이벤트가 발생했을 때 이벤트 발생과 발생한 이벤트의 종류를 알리는 flag 변수를 셋 팅 함으로써 이벤트 동작을 실행하게 된다. 발생한 이 벤트의 정보는 StoreKVMEvent() 함수 안에서 StoreMIDPEvent() 를 호출함으로써 저장된다.

 표 1은 발생한 이벤트를 저장하는 StoreKVMEvent() 함수를 나타내고 있다. StoreMIDPEvent() 함수에 의해 저장된 이벤트는 Default EventHandler 클래스의 쓰레 드들에 의해 읽혀지게 되고 이벤트처리 루틴을 실행하 게 된다.

#### 표 1. StoreKVMEvent() 함수

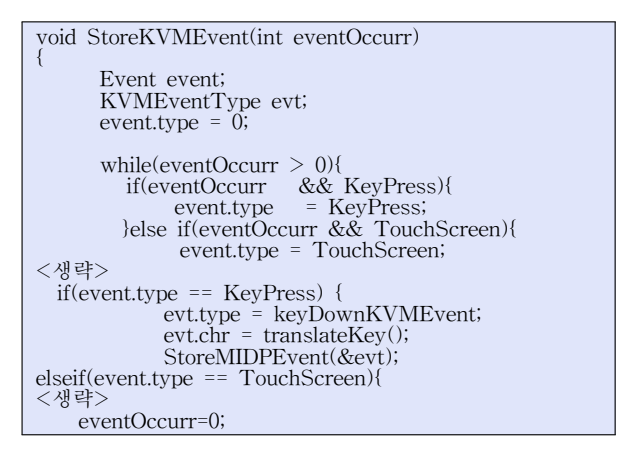

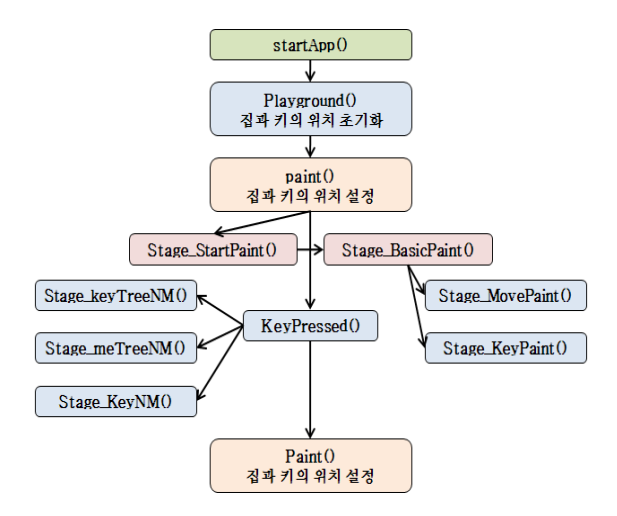

#### ▶▶ 그림 7. Pushpush 게임의 동작 과정

## 3. 자바 응용 프로그램 구현

 본 논문에서 구현한 KVM 기반의 모바일 게임 프로그 램 Pushpush에 대한 구현함수 및 동작과정을 그림 7에 나타내었다. 구현된 Pushpush 게임은 startApp() 함수 로 게임이 시작되어 Playground() 함수로 집과 키의 위 치를 초기화 시켜준다. 이 초기화가 이루어지고 난 후 GUI 네이티브 함수와 연동하는 paint() 함수 내에서 게 임 초기화면에 대한 이미지 처리를 위해 Stage StartPaint() 함수를 호출한다. Stage StartPaint() 함수는 내부적으로 Stage\_BasicPaint() 함수를 호출하여 실제 LCD 화면에 집, 나무, 키 등 게임을 위한 이미지를 그려준다. 이러 한 준비 과정을 마치면 사용자의 입력 이벤트를 기다리

## IT기반기술 837

게 되고, Touch Screen 이벤트가 발생하면 GUI 이벤 트 처리 루틴과 연동하는 KeyPressed() 함수를 통해 키 를 이동 시킨다. 스테이지 클리어 조건에 만족하면 스 테이지 넘버를 저장하고, 다음 스테이지를 위해 집과 키의 위치를 설정한다.

## Ⅳ. 테스트 환경 및 결과

 본 논문의 테스트 환경은 MBA2440 보드에서 실시간 운영체제로 iRTOS를 사용하였고, 개발도구는 ARM SDT v2.51을 사용하였다. 그리고 디버그를 위해서 OPENice-A1000 Emulator를 사용하였다. 본 논문에서 구현한 그래픽 윈도우 시스템과 KVM의 GUI API와의 상호동작을 위한 네이티브 함수를 테스트하기 위해 모 바일 게임 프로그램인 Pushpush를 수행함으로써 Touch Screen 이벤트를 테스트 하였다.

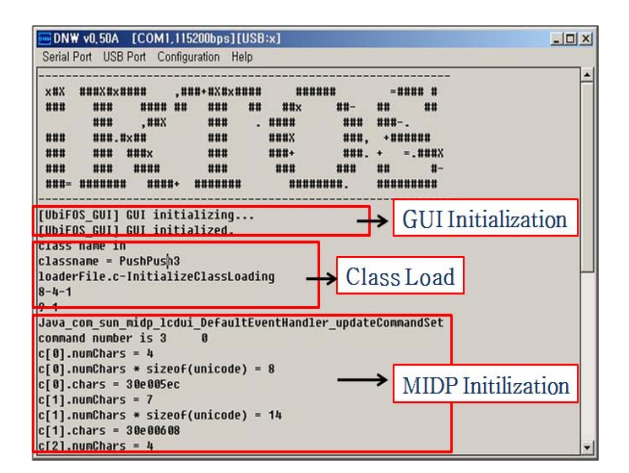

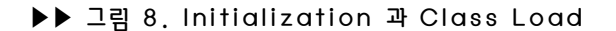

| $\boxed{=}$ DNW v0.50A $[COM1, 115200bps][USB:x]$                                                                                                    | $ \Box$ $\times$ |
|----------------------------------------------------------------------------------------------------|------------------|
| Serial Port USB Port Configuration Help                                                                                                    |                  |
| Stulus Down<br>X-Posion is 0259<br>Y-Posion is 0737<br>setColor<br>drawline<br>lcddrawline-1<br>lcddrawline-2<br>lcddrawline-3<br>lcddrawline-4<br>lcddrawline-5<br>drawline-1<br>drawline-2<br>setColor<br>Stylus Up |                  |

▶▶ 그림 9. 이벤트 발생 시 동작하는 화면

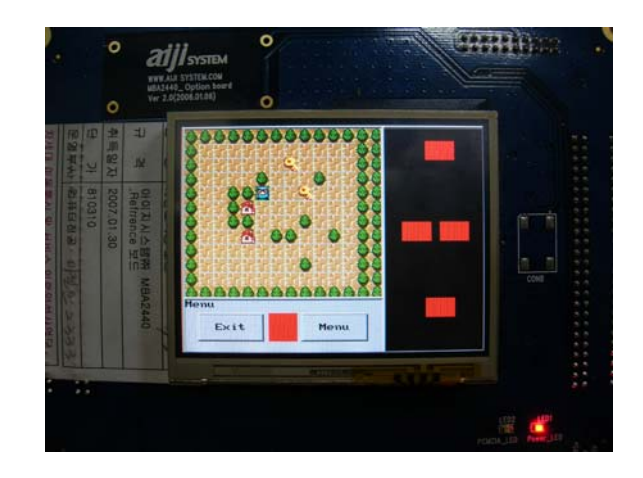

▶▶ 그림 10. Pushpush 게임 동작 화면

 그 결과 그림 8, 9처럼 GUI, MIDP의 초기화와 이벤 트 발생 시 네이티브 함수를 통해 동작하는 것을 확인하 였고, 그림 10처럼 Pushpush 게임이 동작하는 것을 통 해 KVM에 대한 검증을 수행하였다.

## Ⅴ. 결론 및 향후 연구과제

 본 논문에서는 리소스가 제한된 디바이스에 자바 응 용 프로그램을 실행시키기 위해서 실시간 운영체제인 <sup>i</sup>RTOS의 그래픽 윈도우 시스템과 KVM의 GUI API 상 호 동작을 위한 네이티브 함수와 이벤트 처리에 관련된 API를 구현하였다. 또한 구현된 네이티브 함수를 이용 한 자바 응용 프로그램 Pushpush 게임을 설계 및 구현 하였으며, 이를 통해 GUI API를 위한 네이티브 함수와 이벤트 처리에 대한 올바른 동작을 확인할 수 있었다.

 향후 연구과제로는 KVM의 다양한 기능을 지원하기 위해 애플릿(Applet)과 고급 GUI 기능을 지원하는 PP(Personal Profile)를 구현함으로써 실시간 운영체제 <sup>i</sup>RTOS에서 다양한 자바 기능을 지원하는 노력을 기울 여야 할 것이다.

## ■ 참 고 문 헌 ■

[1] 윤기현, 김용희, 박희상, 이철훈, "Design of Graphic User Interface for the Real Time

## 838 한국콘텐츠학회 2009 춘계종합학술대회

Operating System",한국정보과학회, Vol.29, No2(I), pp400-402, 2002.

- [2] 전상호 정근재 이정원 이철훈, "임베디드 시스템을 위한 KVM 네트워크 설계 및 구현" 한국컴퓨터종 합학술대회 논문집(A), pp.349-351, Jun 2006, 한 국정보과학회.
- [3] 전상호, 이철훈, "임베디드 시스템을 위한 K가상 머신 사운드 API 설계 및 구현", 한국정보과학논 문지, Vol. 33, No. 2(A), pp.404-408, Oct 2006, 한국정보과학회.
- [4] Sun Microsystems, "K Native Interface Specification<sup>"</sup>, 2002...
- [5] Scott Oaks & Henry Wrong, "JAVA Threads, 2nd Edition Java<sup>™</sup> 2", 1999.
- [6] Sun Microsystems, "Inside the JAVA2 Virtual Machine second edition", Jan 2000.
- [7] Sun Microsystems, "Mobile Information Device Profile(JSR-37)", 2000.